## **Close Process Action**

The Close Process action allows you send a quit or a close message to a process running on the local machine.

To terminate an action outright, you can use the WMI Kill Process action.

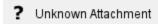

## **Process**

Specify the Process ID number of the process to close. The ID can be specified WMI Process Info actions.

## Message

You can choose between sending the WM\_QUIT or WM\_CLOSE messages. The message will be sent to application's main window (you cannot close command line applications with this action - use WMI Kill Process instead.)

If WM\_CLOSE is sent, the application will not pause for confirmation before closing.

## "Terminate process if it has not ended..."

This option sets a timeout after which a process is forcibly terminated. This is useful if you would like to terminate a possibly unstable process, or a process which has paused waiting for confirmation of unsaved data (see WM\_CLOSE in the Message section.)

If this option is not checked, the action will not pause to confirm whether or not the process has ended.